# **Приложение 3.1**

к ОПОП-П по профессии

43.01.09 Повар, кондитер

*Код и наименование профессии/специальности*

## **РАБОЧАЯ ПРОГРАММА УЧЕБНОЙ ДИСЦИПЛИНЫ**

## **«ОП.12в Цифровая культура в сфере услуг»**

### **СОДЕРЖАНИЕ**

- **1. ОБЩАЯ ХАРАКТЕРИСТИКА РАБОЧЕЙ ПРОГРАММЫ УЧЕБНОЙ ДИСЦИПЛИНЫ**
- **2. СТРУКТУРА И СОДЕРЖАНИЕ УЧЕБНОЙ ДИСЦИПЛИНЫ**
- **3. УСЛОВИЯ РЕАЛИЗАЦИИ УЧЕБНОЙ ДИСЦИПЛИНЫ**
- **4. КОНТРОЛЬ И ОЦЕНКА РЕЗУЛЬТАТОВ ОСВОЕНИЯ УЧЕБНОЙ ДИСЦИПЛИНЫ**

### **1. ОБЩАЯ ХАРАКТЕРИСТИКА РАБОЧЕЙ ПРОГРАММЫ УЧЕБНОЙ ДИСЦИПЛИНЫ «ОП.12в Цифровая культура в сфере услуг»**

### **1.1. Место дисциплины в структуре основной образовательной программы:**

Учебная дисциплина «ОП.12в Цифровая культура в сфере услуг» является обязательной частью общепрофессионального цикла ПОП-П в соответствии с ФГОС СПО по специальности 43.01.09 Повар, кондитер.

Особое значение дисциплина имеет при формировании и развитии ОК 01, ОК 02, ОК 05, ОК 07.

### **1.2. Цель и планируемые результаты освоения дисциплины:**

В рамках программы учебной дисциплины обучающимися осваиваются умения и

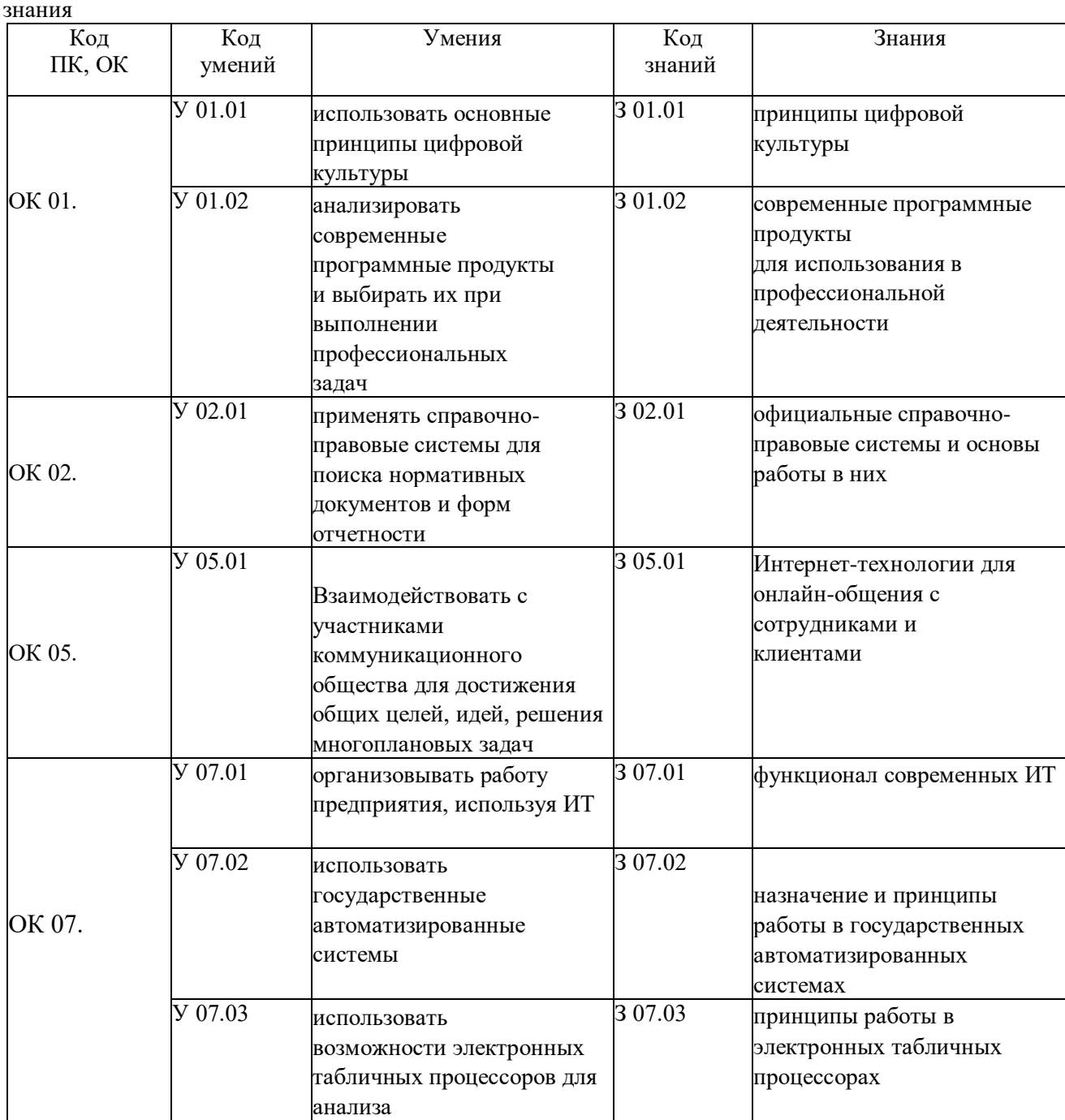

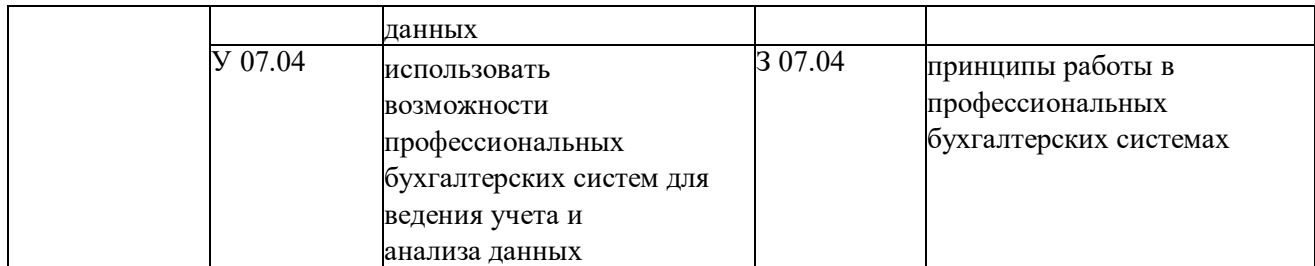

## **2. СТРУКТУРА И СОДЕРЖАНИЕ УЧЕБНОЙ ДИСЦИПЛИНЫ**

## **2.1. Объем учебной дисциплины и виды учебной работы**

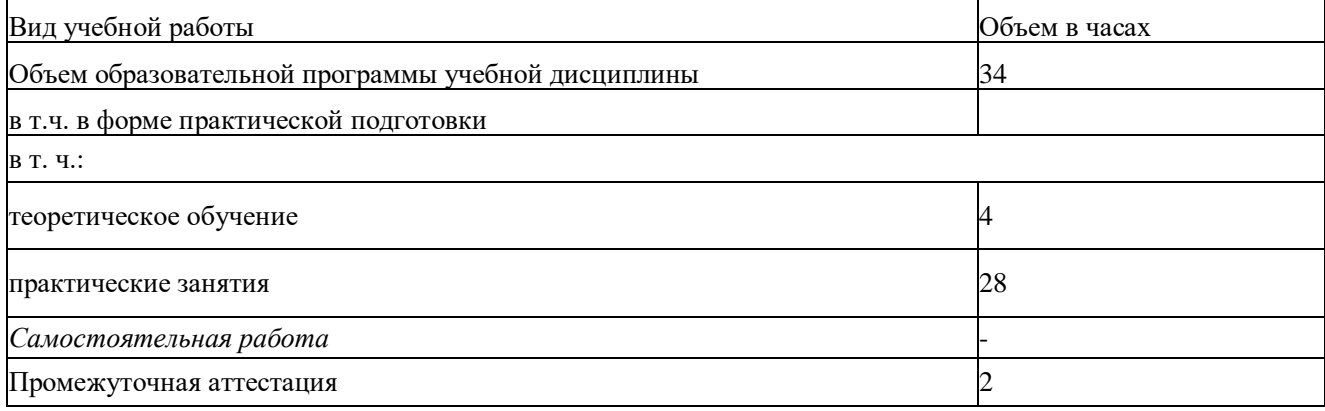

## **2.2. Тематический план и содержание учебной дисциплины**

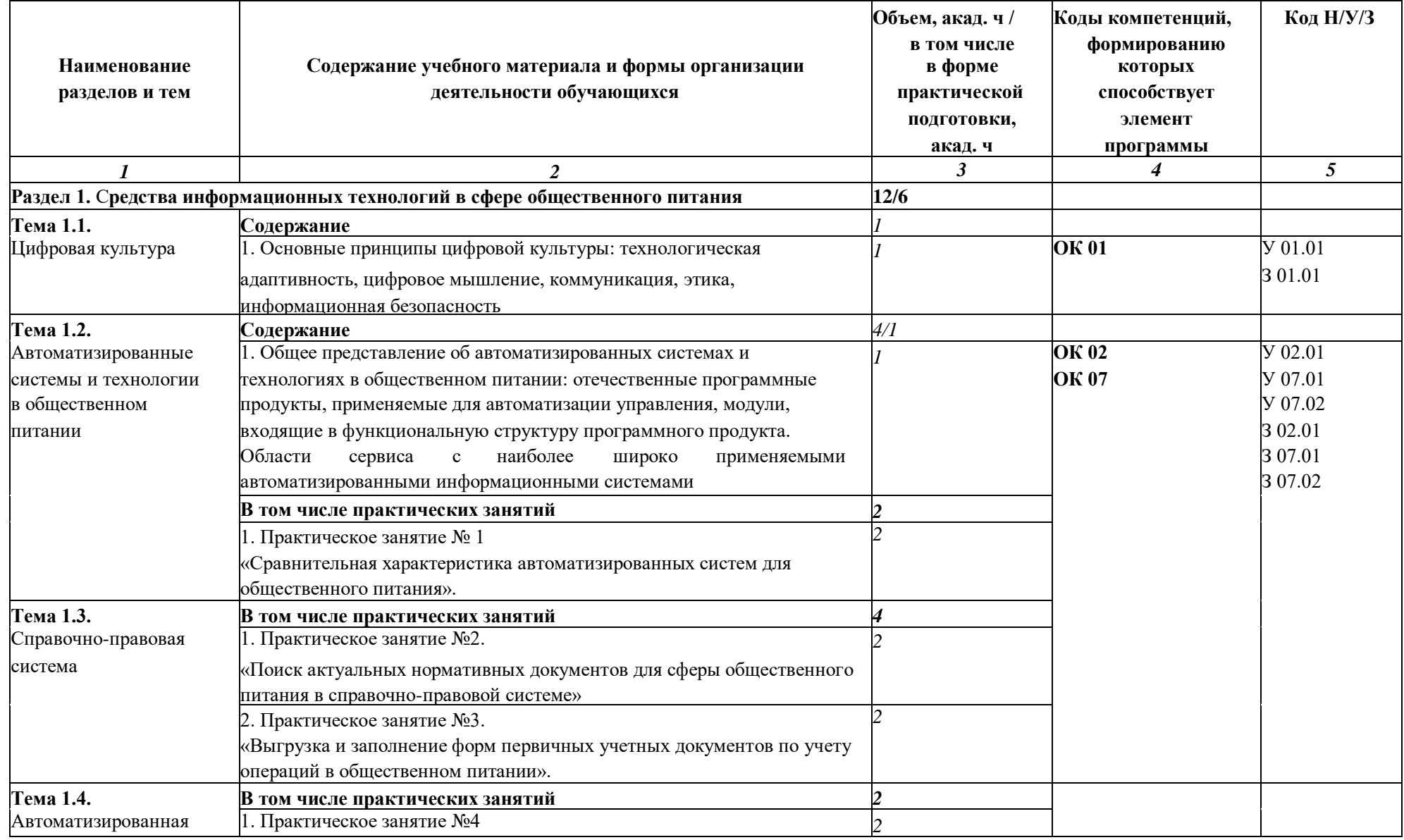

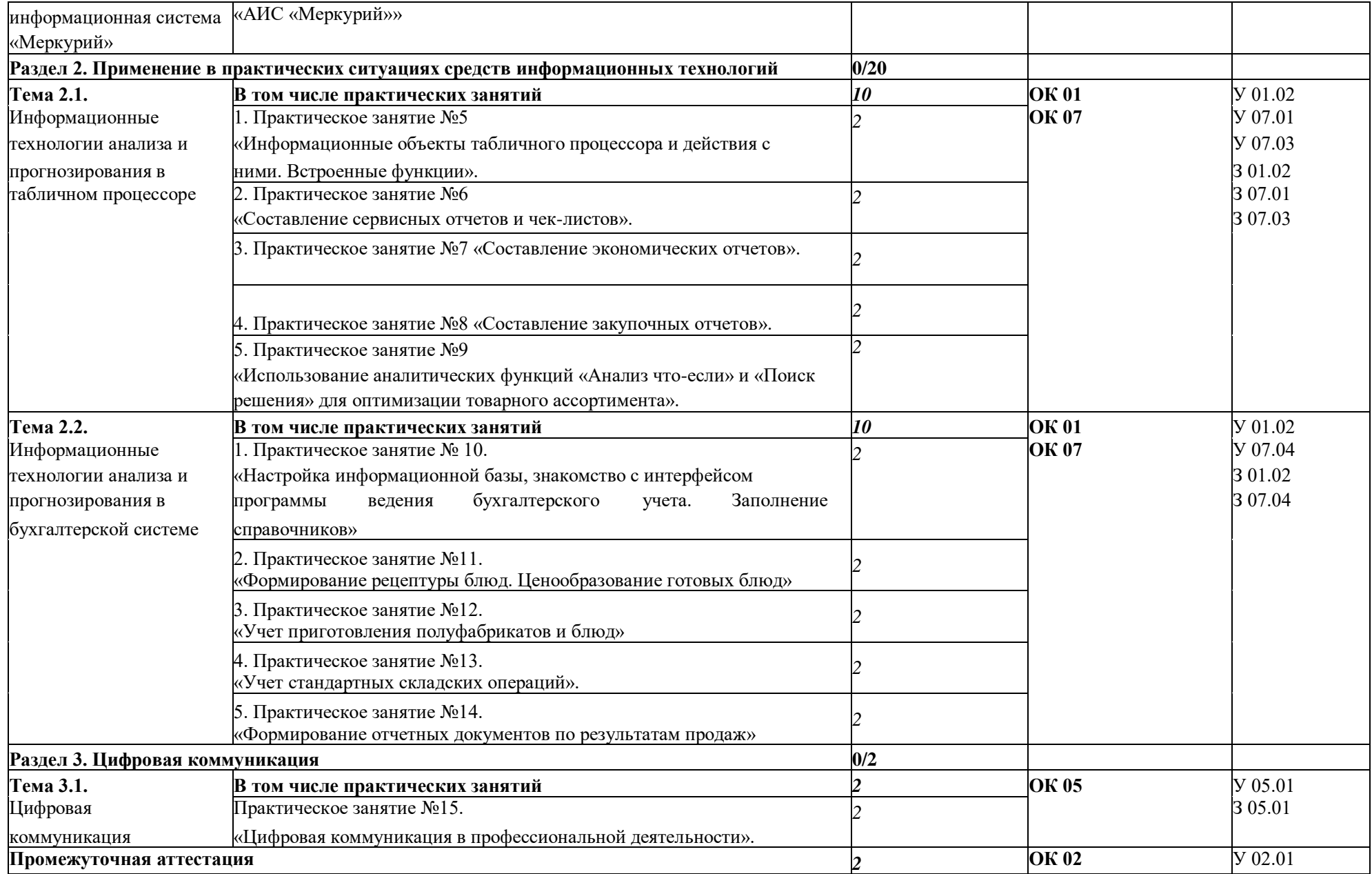

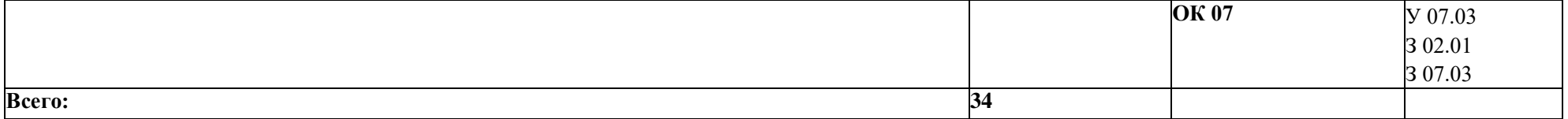

### **3. УСЛОВИЯ РЕАЛИЗАЦИИ УЧЕБНОЙ ДИСЦИПЛИНЫ**

**3.1.** Для реализации программы учебной дисциплины должны быть предусмотрены следующие специальные помещения:

Кабинет «Информационных технологий», оснащенный в соответствии с п. 6.1.2.1 образовательной программы по специальности.

#### **3.2. Информационное обеспечение реализации программы**

Для реализации программы библиотечный фонд образовательной организации должен иметь печатные и/или электронные образовательные и информационные ресурсы, для использования в образовательном процессе. При формировании библиотечного фонда образовательной организацией выбирается не менее одного издания из перечисленных ниже печатных изданий и (или) электронных изданий в качестве основного, при этом список может быть дополнен новыми изданиями.

#### **3.2.1. Основные печатные издания**

1. Михеева Е.В., О.И. Титова. Информационные технологии в профессиональной деятельности: учебник для студентов учреждений среднего профессионального образования-2-е изд., стер. - М.: Издательский центр «Академия», 2018 г.

2. Михеева Е.В., О.И. Титова. Практикум информационные технологии в профессиональной деятельности: учебник для студентов учреждений среднего профессионального образования-2-е изд., стер. - М.: Издательский центр «Академия», 2018 г.

#### **3.2.2. Основные электронные издания**

1. Государственная информационная система в области ветеринарии [https://mercury.vetrf.ru//](https://mercury.vetrf.ru/)

2. Справочная информация: "Формы первичных учетных документов" (Материал подготовлен специалистами КонсультантПлюс) [https://www.consultant.ru/document/cons\\_doc\\_LAW\\_32449/88aa2e5c14554604c1df11d8a41b8](https://www.consultant.ru/document/cons_doc_LAW_32449/88aa2e5c14554604c1df11d8a41b8) 5284c1898a0/

### **3.2.3. Дополнительные источники**

1. Филимонова Е.В. Информационные технологии в профессиональной деятельности: учебник / Е.В. Филимонова. - Москва: КНОРУС, 2017. - 482 с.

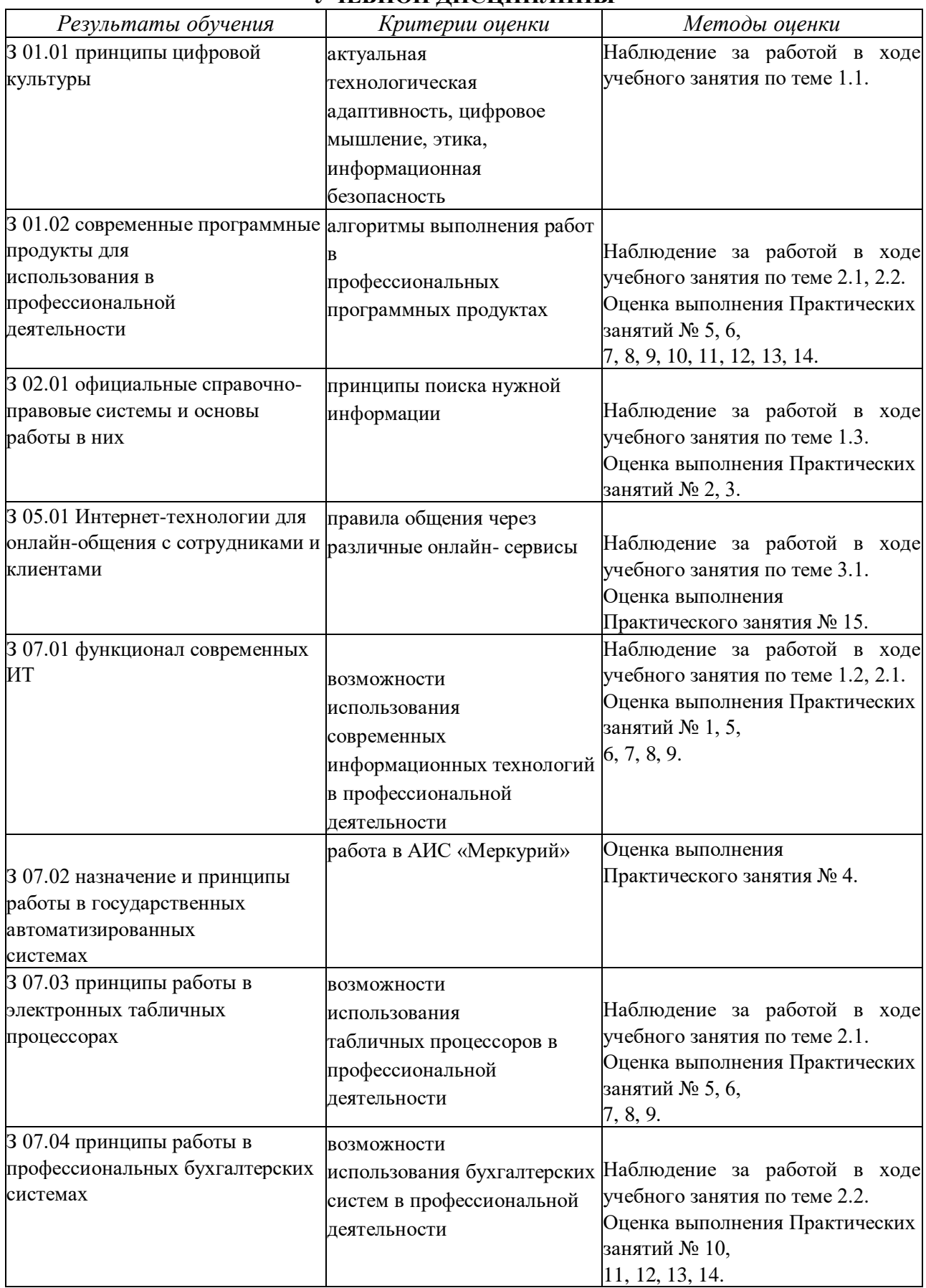

### **4. КОНТРОЛЬ И ОЦЕНКА РЕЗУЛЬТАТОВ ОСВОЕНИЯ УЧЕБНОЙ ДИСЦИПЛИНЫ**

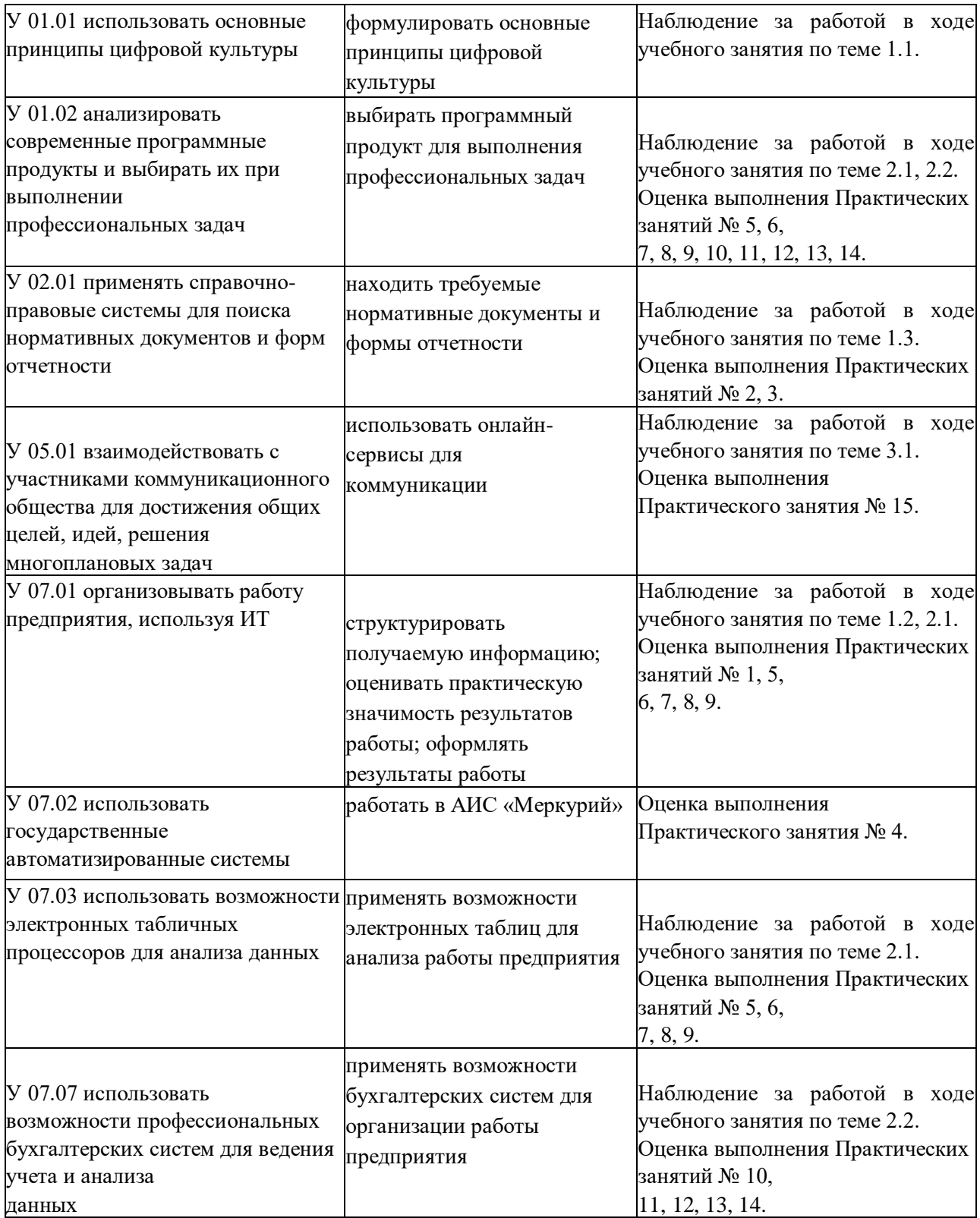